# **Chapitre STR 05**

## **Exemples de structures solides**

## **Enoncés**

#### **Entraînement 1**

*e3a-Polytech PC 2021*

Soit la structure cristalline du solide ionique Ca $F_2$  (appelée fluorine) : les ions calcium Ca<sup>2+</sup> occupent les sommets d'une maille cubique ainsi que le centre de chaque face (maille cubique à faces centrées) et les ions fluorure F– occupent tous les sites tétraédriques du cube.

- 1. Représenter une vue légendée, en perspective, de la maille élémentaire de paramètre a et une projection plane sur laquelle les cotes des ions seront indiquées et exprimées sous forme de fractions du paramètre de maille a.
- 2. Déterminer le nombre d'ions  $Ca^{2+}$  et  $F^-$  contenus dans cette maille cubique.
- 3. À l'aide des rayons ioniques, déterminer la valeur du paramètre de maille a.
- 4. Déterminer la valeur de la compacité.

Rayons ioniques :  $r(\text{Ca}^{2+}) = 1,00 \times 10^{-10} \text{ m}$  et  $r(\text{F}^{-}) = 1,36 \times 10^{-10} \text{ m}$ 

#### **Entraînement 2**

#### *CCINP PC 2020*

Le tétrahydruroborate de sodium NaBH<sup>4</sup> solide cristallise selon une structure de type NaCl, les anions constituant un réseau de type cubique faces centrées et les cations occupant l'ensemble des sites interstitiels octaédriques de ce réseau. Le paramètre de maille a vaut 0,610 nm. Des valeurs de rayons covalents et ioniques sont fournies dans les données.

- 1. Représenter, dans une maille conventionnelle cubique, les positions des centres des anions tétrahydruroborate BH<sup>4</sup> – . Établir la relation de « non-contact » entre ces anions.
- 2. Indiquer la position des centres des sites interstitiels octaédriques occupés par les cations sodium Na<sup>+</sup>. Établir la relation de « contact » entre les cations sodium Na<sup>+</sup> et les anions tétrahydruroborate BH<sub>4</sub><sup>-</sup>. En déduire une valeur du rayon de l'anion tétrahydruroborate  $BH_4^-$ .
- 3. Comparer cette valeur à celles pouvant être calculées à partir des données fournies. Conclure quant à la nature de la liaison B – H dans l'anion tétrahydruroborate.

Rayons covalents et ioniques en nm :

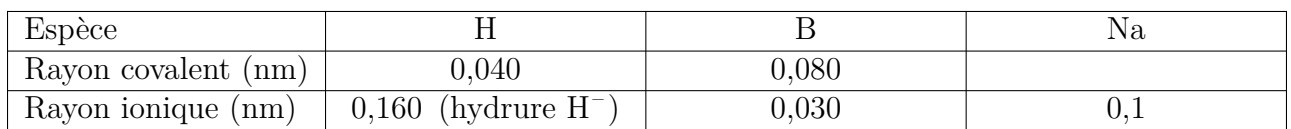

Électronégativité (Pauling) :  $\chi(B) = 2.04$ ;  $\chi(H) = 2.20$ 

### **Entraînement 3**

*Banque PT 2017, sans calculatrice*

La chalcopyrite est un minerai mixte de cuivre et de fer de formule chimique :  $\text{CuFe}_x\text{S}_y$  avec x et y des entiers. La chalcopyrite peut être décrite par un réseau cubique à faces centrées d'ions sulfure  $S^{2-}$ . Une analyse a permis d'établir la composition massique de ce minerai : il contient environ un tiers de cuivre, un peu plus d'un tiers de soufre et un peu moins d'un tiers de fer.

- 1. Identifier les entiers  $x \in y$ . Donner ensuite la formule chimique de la chalcopyrite.
- 2. Une étude cristallographique a permis d'établir que les cations n'ont pas le même nombre d'oxydation. En déduire les nombre d'oxydation des ions fer et cuivre dans ce minerai.
- 3. Représenter la maille cubique à face centrée formée par les ions sulfure.
- 4. Représenter les sites tétraédriques de la maille d'ions sulfures. Quel est le nombre de sites tétraédriques par maille ?

On étudie dans ce sujet une structure simplifiée de la chalcopyrite, on considère que le réseau des anions est parfaitement cubique et que le paramètre de maille est environ égal à 528 nm.

- 5. Sachant que les ions sulfure ont un rayon de 180 pm, la structure formée par les anions est-elle compacte?  $530\sqrt{2} \approx 750$   $530\sqrt{3} \approx 920$ est-elle compacte?  $530\sqrt{2} \approx 750$  $530\sqrt{3} \approx 920$
- 6. Quel est le rayon maximal d'un cation s'insérant dans un site tétraédrique du réseau d'ions sulfure ? On trouve un rayon inférieur à 60 pm.
- 7. Comparer le résultat obtenu avec les données : que peut-on en déduire ?

Masses molaires :

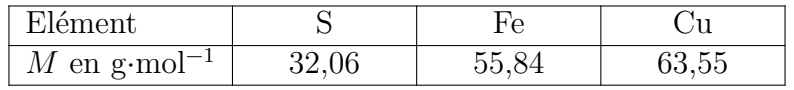

Rayons ioniques

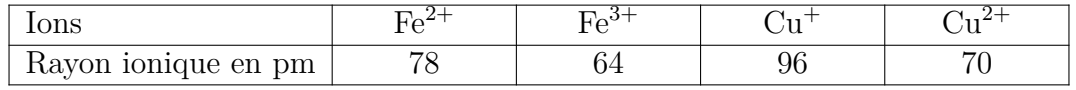

### **Entraînement 4**

*Adapté de AISP 2018*

Le palladium peut catalyser des réactions d'hydrogénation d'alcènes. Le dihydrogène est séparé en deux atomes d'hydrogène lors d'une étape appelée chimisorption.

Commenter la possibilité que des atomes d'hydrogène occupent tout ou partie des sites cristallographiques du réseau hôte cubique à faces centrées constitué par le palladium.

Masse volumique du palladium métallique à 293 K :  $12,02 \times 10^3$  kg ·m<sup>-3</sup>; Masse molaire du palladium :  $M = 106,42 \text{ g} \cdot \text{mol}^{-1}$ Rayon atomique de l'hydrogène : 37 pm Constante d'Avogadro :  $\mathcal{N}_A = 6{,}022 \times 10^{23} \text{ mol}^{-1}$ 

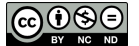

## **Entraînement 5**

## *Mines-Ponts PC 2017*

L'indium est le 49ème élément de la classification périodique des éléments, découvert en 1863 par F. Reich et H.T. Richter. Sa production a progressivement augmenté tout au long du 20ème siècle. De nos jours, la demande en indium est très forte en raison de son utilisation massive pour l'élaboration de couches minces d'I.T.O. (Indium Tin Oxide, oxyde d'indium dopé à l'étain) qui assurent la fonction d'électrode transparente dans des dispositifs tels que les écrans LCD. L'I.T.O. est typiquement composé de 90 % en masse d'oxyde d'indium  $In_2O_3$  et 10 % d'oxyde  $d'$ étain  $SnO<sub>2</sub>$ .

a etain 5nO<sub>2</sub>.<br>Approximations numériques :  $\sqrt{2} \approx \frac{10}{7}$  $\frac{10}{7}$  ; √  $\overline{3}\approx \frac{7}{4}$  $\frac{7}{4}$ ; √  $\overline{5} \approx \frac{9}{4}$ 4

- 1. Déterminer la coordinence des atomes d'oxygène dans la structure représentée à la fin de cet énoncé.
- 2. Déterminer le nombre d'atomes d'oxygène présents dans la maille complète. En déduire la population en indium dans cette même maille.
- 3. Calculer la distance entre un atome d'oxygène et un atome d'indium.
- 4. Les rayons ioniques de l'indium et de l'oxygène valent respectivement 80 pm et 140 pm. Qu'en concluez-vous ?

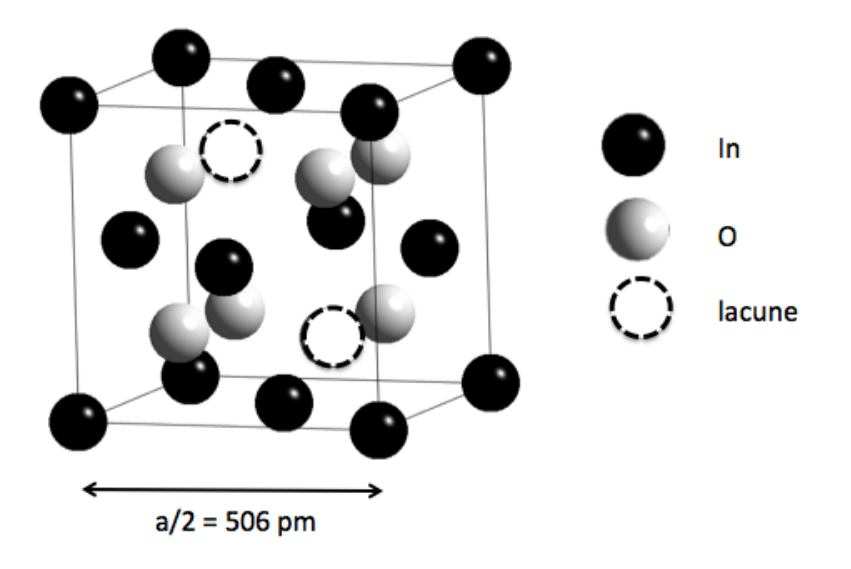

*document n°1: structure de l'oxyde d'indium. Seul un huitième de la maille cubique est Structure de l'oxyde d'indium. Seul un huitième de la maille cubique est représenté par souci de représenté par souci de lisibilité. Les atomes d'indium occupent les centres des faces et les lisibilité. Les atomes d'indium occupent les centres des faces et les sommets du cube, les atomes sommets du cube, les atomes d'oxygène occupent les sites tétraédriques en en laissant 1/4 d'oxygène occupent les sites tétraédriques en en laissant 1/4 vacant. La structure de l'I.T.O.* découle de celle-ci en substituant des atomes d'indium par des atomes d'étain.

## $Corrections$

## **Entraînement 1**

1. Figure de collègues de CPGE

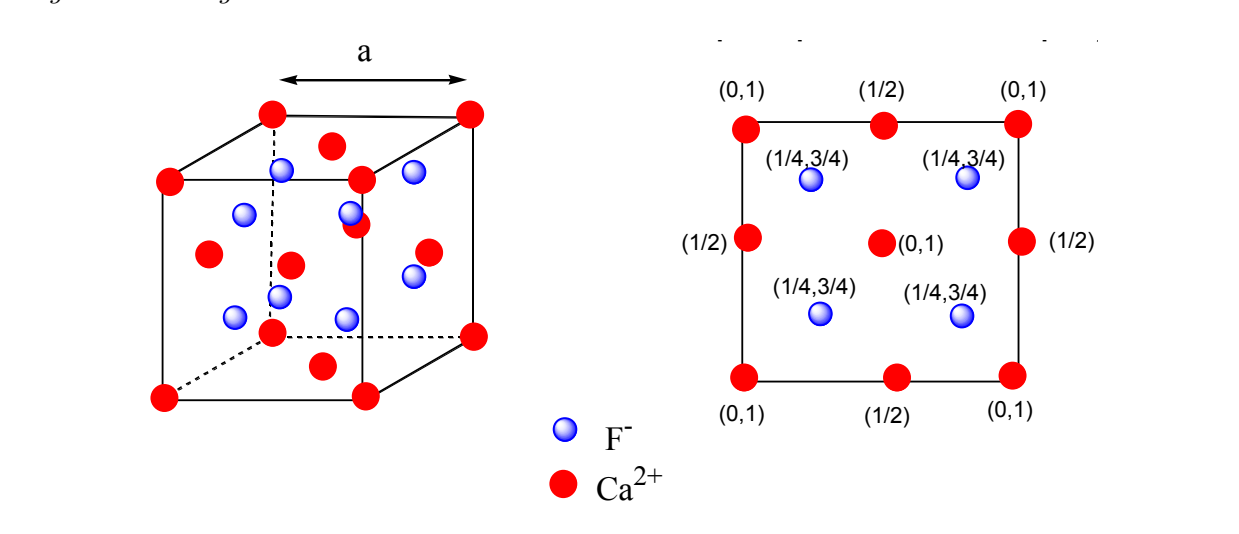

2. Populations :

$$
p_{+} = 8 \times \frac{1}{8} + 6 \times \frac{1}{2} = 4
$$

$$
p_{-} = 8 \times \frac{1}{1} = 8
$$

- $\lim_{n \to \infty}$ on :  $r_+ + r_- =$  $\frac{1}{3}$ 3. Condition de tangence cation-anion :  $r_+ + r_- = \frac{a\sqrt{3}}{4}$ Paramètre de maille :  $a = \frac{4}{\sqrt{3}}(r_{+} + r_{-}) = \frac{4}{\sqrt{3}}(1,00 \times$  $\frac{1}{3}(r_{+}+r_{-})=\frac{4}{\sqrt{3}}$  $\frac{1}{3}(1,00 \times 10^{-10} + 1,36 \times 10^{-10}) = 5{,}45 \times 10^{-10}$  m
- 4. Compacité :

$$
C = \frac{p_+ \times \frac{4}{3}\pi r_+^3 + p_- \times \frac{4}{3}\pi r_-^3}{a^3} = \frac{4 \times \frac{4}{3}\pi (1,00 \times 10^{-10})^3 + 8 \times \frac{4}{3}\pi (1,36 \times 10^{-10})^3}{(5,45 \times 10^{-10})^3} = 0,62 = 62\%
$$

## **Entraînement 2**

1. *Figure de collègues de CPGE*

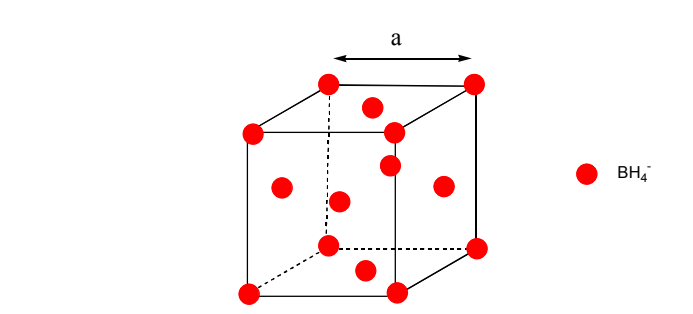

 $\mathbf{e}$ . Condition de non-tangence entre anions :  $4r - \langle a\sqrt{2} \rangle$  soit  $r - \langle \frac{a\sqrt{2}}{4} \rangle$  $\frac{1}{2}$  $\frac{1}{4}$  extending and  $\frac{4}{4}$  $\frac{\sqrt{2}}{4}$ . Application numérique :  $\frac{a\sqrt{2}}{4} = \frac{0.610 \times 10^{-9} \sqrt{2}}{4} = 219 \times 10^{-12} \text{ m} = 0.219 \text{ nm}$ 

2. Position des sites octaédriques : milieu des arêtes + centre de la maille. e tangence anion-cation :  $r_{+} + r_{-} = \frac{a}{2}$ 2  $num$ érique :  $\alpha$  $\overline{\phantom{a}}$  $R_a = \frac{a}{2} - r_+ = \frac{0,610}{2}$ Condition de tangence anion-cation :  $r_+ + r_- = \frac{a}{2}$ 2 Application numérique :  $r_ - = \frac{a}{2} - r_ + = \frac{0,610}{2} - 0,1 = 0,205$  nm

*A*0 = *A*<sup>0</sup> 3. BH<sub>4</sub><sup>-</sup> est de géométrie tétraédrique. La sphère dans lequel il s'inscrit est de rayon  $R =$  $r(B) + 2r(H)$  (B et H sont supposés en contact). Application numérique :

 $R_{\text{covalent}} = 0,080 + 2 \times 0,040 = 0,160$  $R_{\text{ionique}} = 0,030 + 2 \times 0,160 = 0,350$ 

Le rayon déterminé est plus proche du rayon covalente. La liaison bore-hydrogène est Le rayon determine est plus proche du rayon covalente. La haison bore-hydrogene est<br>donc iono-covalente, avec un faible pourcentage d'ionicité. Ceci est en accord avec la donc long covalence, avec an laisse pourcemage à lonence. Ceci container faible différence d'électronégativité entre les atomes.

#### **Entraînement 3**

- 1. Compte-tenu des masses molaires et de la répartition par tiers de la masse, il y a autant 1. Compte-tend des masses motaires et de la répartition par tiers de la masse, il y a autant de fer que de cuivre, et deux fois plus de soufre. Donc  $x = 1$  et  $y = 2$ , soit la formule  $CuFeS<sub>2</sub>$ .
- 2. L'électroneutralité impose que la somme des nombres d'oxydations du cuivre et du fer soit égale à +IV, pour compenser le nombre d'oxydation -II pour chaque soufre. Si les deux nombres d'oxydations sont différents, on peut supposer qu'il vaut +I pour Cu et +III pour le fer Fe, d'après les espèces présentes dans les données. sont differential the extending the sont different different comparison of the control of the control of the control of the control of the control of the control of the control of the control of the control of the control
- 3. *Schéma usuel, comme dans l'entraînement précédent.* **B.1.d** Les sites tétraédriques sont situés au centre de chaque petit cube représentant un huitième de la maille, voir
- 4. *Figure d'E. Thibierge, collègue de CPGE*

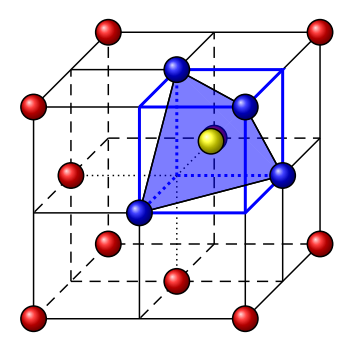

- 5. La structure est compacte s'il y a contact selon la diagonale d'une face, c'est-à-dire  $4r =$  $a\sqrt{2}$ , soit  $r = \frac{a\sqrt{2}}{4} = \frac{750}{4} = 187$  pm. Le rayon des ions sulfure étant légèrement inférieur, il n'y a pas contact, la structure n'est pas compacte.
- 6. Rayon d'un site tétraédrique = contact selon le quart de diagonale de la maille :

$$
r_T + r = \sqrt{a\sqrt{3}}4 \qquad \Leftrightarrow \qquad r_T = \sqrt{a\sqrt{3}}4 - r = \frac{920}{4} - 180 = 50 \,\mathrm{pm}
$$

7. Fe<sup>3+</sup> et Cu<sup>+</sup> présentent tous les deux des rayons supérieurs : ils ne peuvent pas peupler probablement plutôt les sites octaédriques ( $r<sub>O</sub> = 85$  pm). de site tétraédrique, le paramètre de maille sera alors assez différent. Ils peuplent donc

2

2

<sup>4</sup> <sup>≠</sup> *<sup>R</sup>*S2<sup>≠</sup> <sup>ƒ</sup> 50 pm *.*

<span id="page-5-0"></span>**Entraînement 4** Objectif : calculer le rayon des sites pour le comparer à celui de l'hydrogène. Pour cela il faut disposer du rayon du palladium, qui peut être déduit de la valeur du paramètre de maille.

• Calcul du paramètre de maille :

$$
a = \sqrt[3]{\frac{4 \times \frac{M}{N_A}}{\rho}} = \sqrt[3]{\frac{4 \times \frac{106,42 \times 10^{-3}}{6,022 \times 10^{23}}}{12,02 \times 10^3}} = 3,89 \times 10^{-10} \,\mathrm{m} = 389 \,\mathrm{pm}
$$

- Calcul du rayon du palladium :  $r = \frac{a\sqrt{2}}{4} = \frac{389 \times 10^{-12} \times \sqrt{2}}{4} = 138 \times 10^{-12}$  m = 138 pm
- Calculs des rayons des sites :

$$
r_O = r\left(\sqrt{2} - 1\right) = 138 \times \left(\sqrt{2} - 1\right) = 57 \text{ pm}
$$
  

$$
r_T = r\left(\sqrt{\frac{3}{2}} - 1\right) = 138 \times \left(\sqrt{\frac{3}{2}} - 1\right) = 31 \text{ pm}
$$

• Conclusion :  $r_T < r(H) < r_O$ , l'atome d'hydrogène peut s'insérer sans déformation dans un site octaédrique, mais pas dans le site tétraédrique.

#### **Entraînement 5**

- 1. Coordinence des atomes d'oxygène : 4 (situés aux centres de tétraèdres formés par les atomes d'indium)
- 2. Population en oxygène :  $8 \times 6 \times \frac{1}{1} = 48$  (le facteur 8 provient du fait qu'il n'y que  $\frac{1}{8}$  de la maille qui est représenté). Population en indium :  $\frac{2}{3} \times 48 = 32$  (compte-tenu de la stœchiométrie)
- 3. Contact selon le quart de la diagonale de la partie de maille représentée :  $r(\text{In}) + r(O) = \frac{a}{2} \times \frac{\sqrt{3}}{4} = 506 \times \frac{\sqrt{3}}{4} = 506 \times \frac{7}{16} = 221 \text{ pm}$
- 4.  $80 + 140 = 220$  pm, la condition de contact est compatible avec les rayons ioniques. Cela valide le modèle d'un cristal à sphères dures avec une liaison indium-oxygène ionique.